## **Defining custom CRS in QGIS 2.2**

*2014-05-12 03:37 PM - Jorge Rocha*

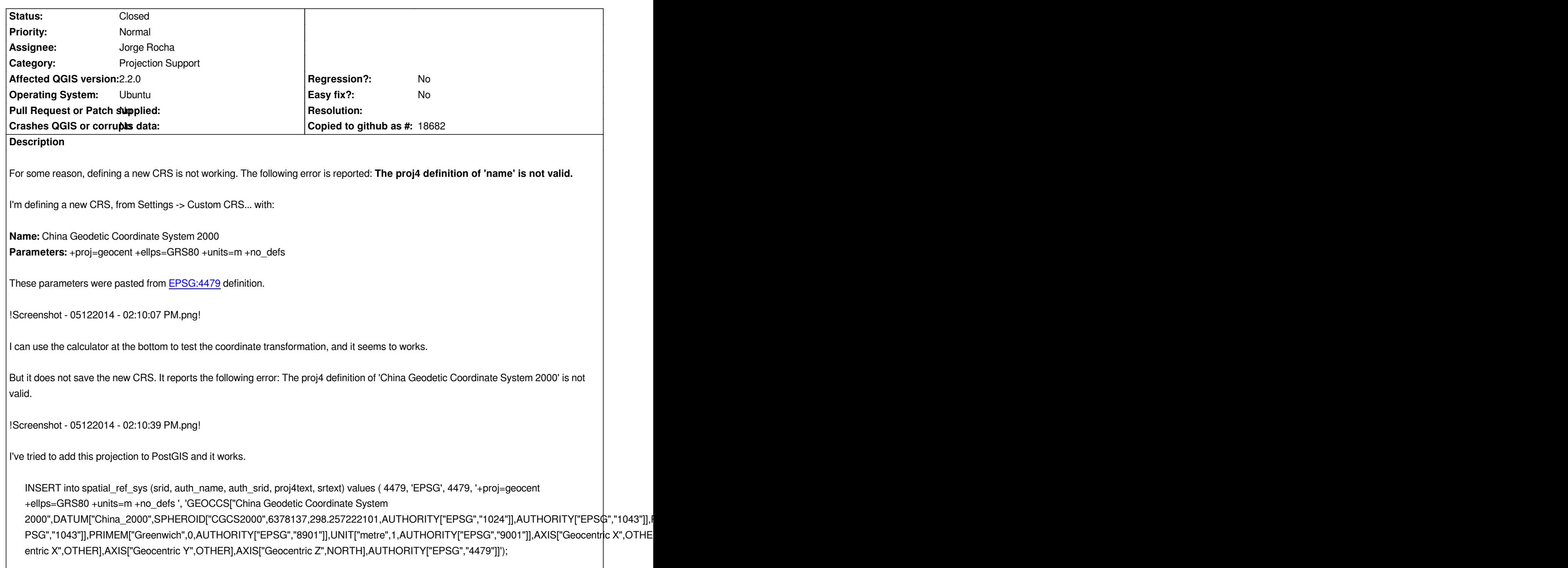

*select ST\_AsText(ST\_Transform(ST\_SetSRID(ST\_Makepoint(114,30), 4326), 4479));*

*"POINT(-2248544.5475367 5050313.74152924)"* 

## **History**

## **#1 - 2014-05-13 02:31 AM - Jorge Rocha**

- *% Done changed from 0 to 100*
- *Assignee set to Jorge Rocha*
- *Status changed from Open to Closed*

*proj -lp | grep geocent*

*Does not return any projection matching geocent.*

**Files** *07\_PM.png 97.2 KB 2014-05-12 Jorge Rocha 39\_PM.png 16.8 KB 2014-05-12 Jorge Rocha*